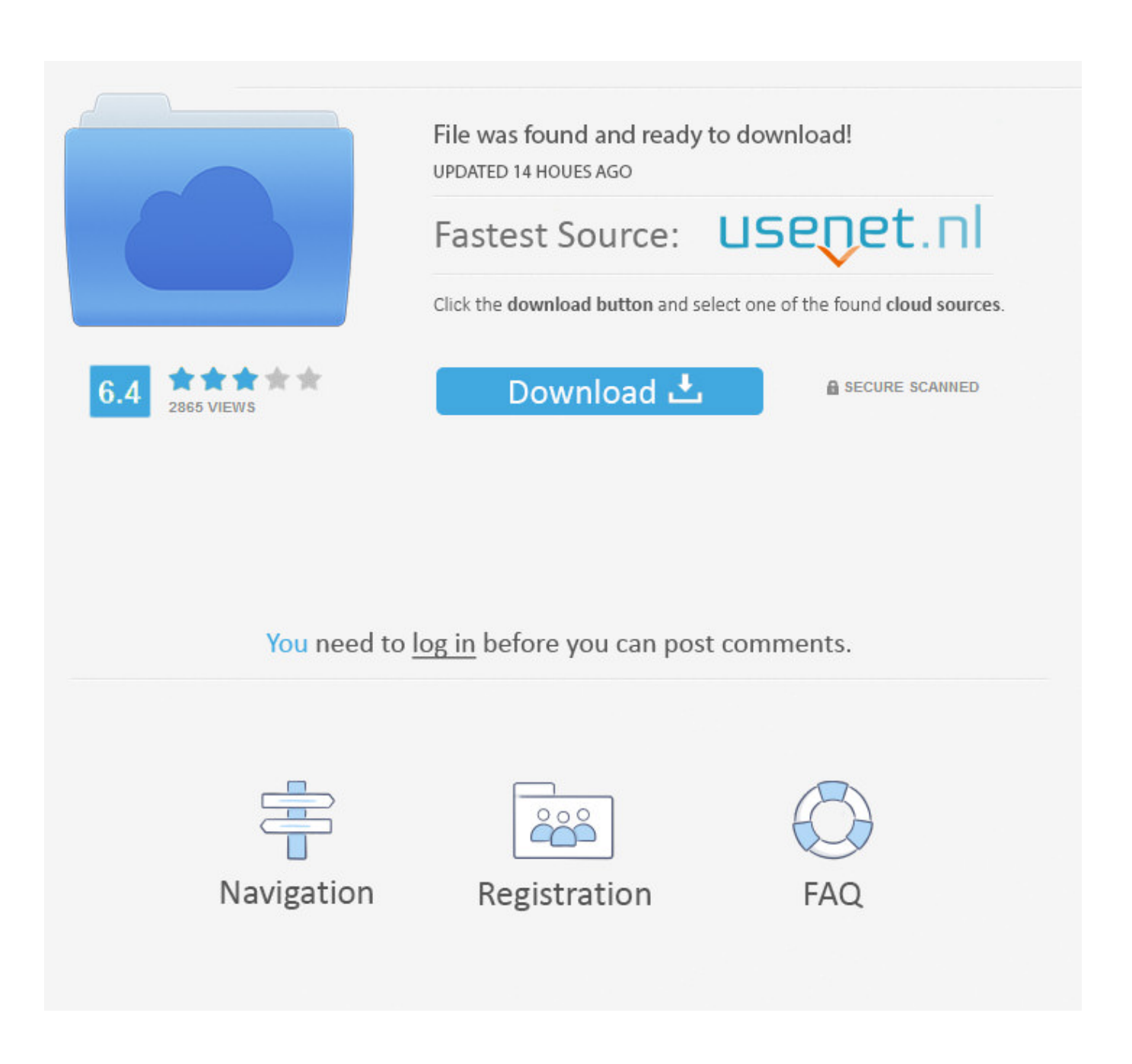

[Cisco Anyconnect Vpn Client For Mac Os X Yosemite](https://tlniurl.com/1tpv1p)

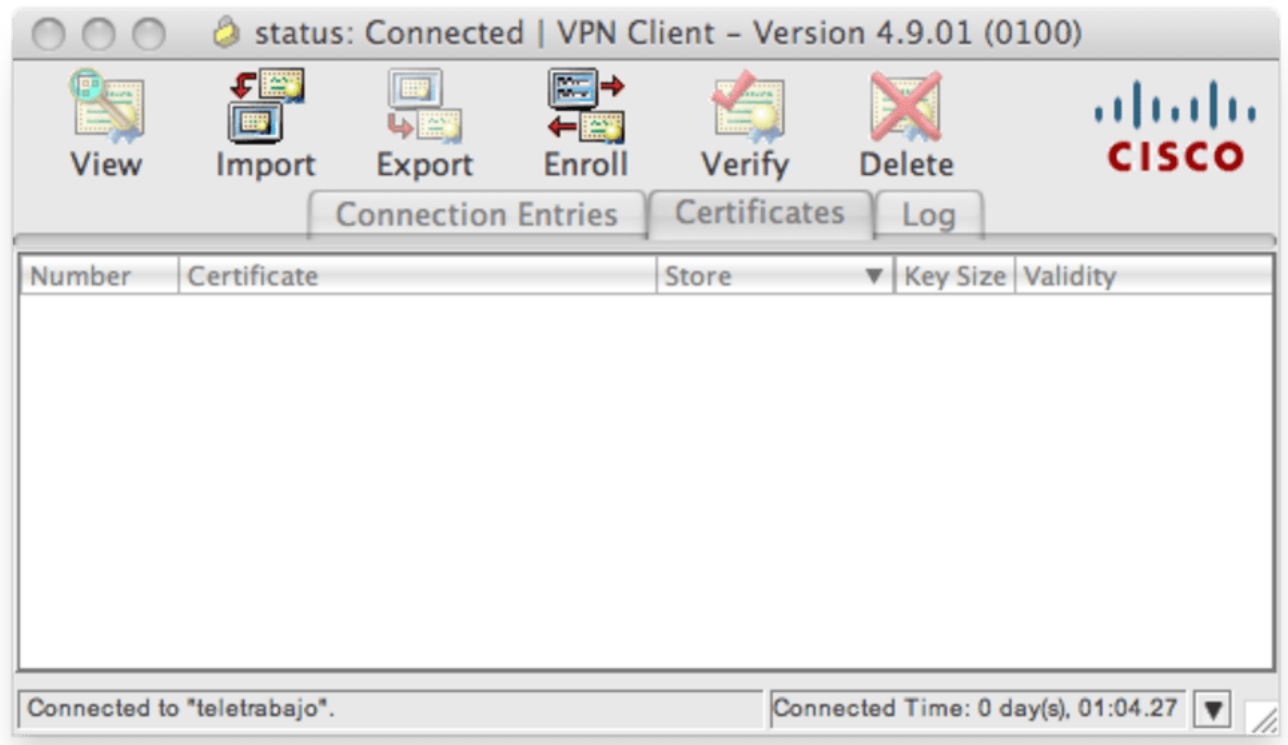

[Cisco Anyconnect Vpn Client For Mac Os X Yosemite](https://tlniurl.com/1tpv1p)

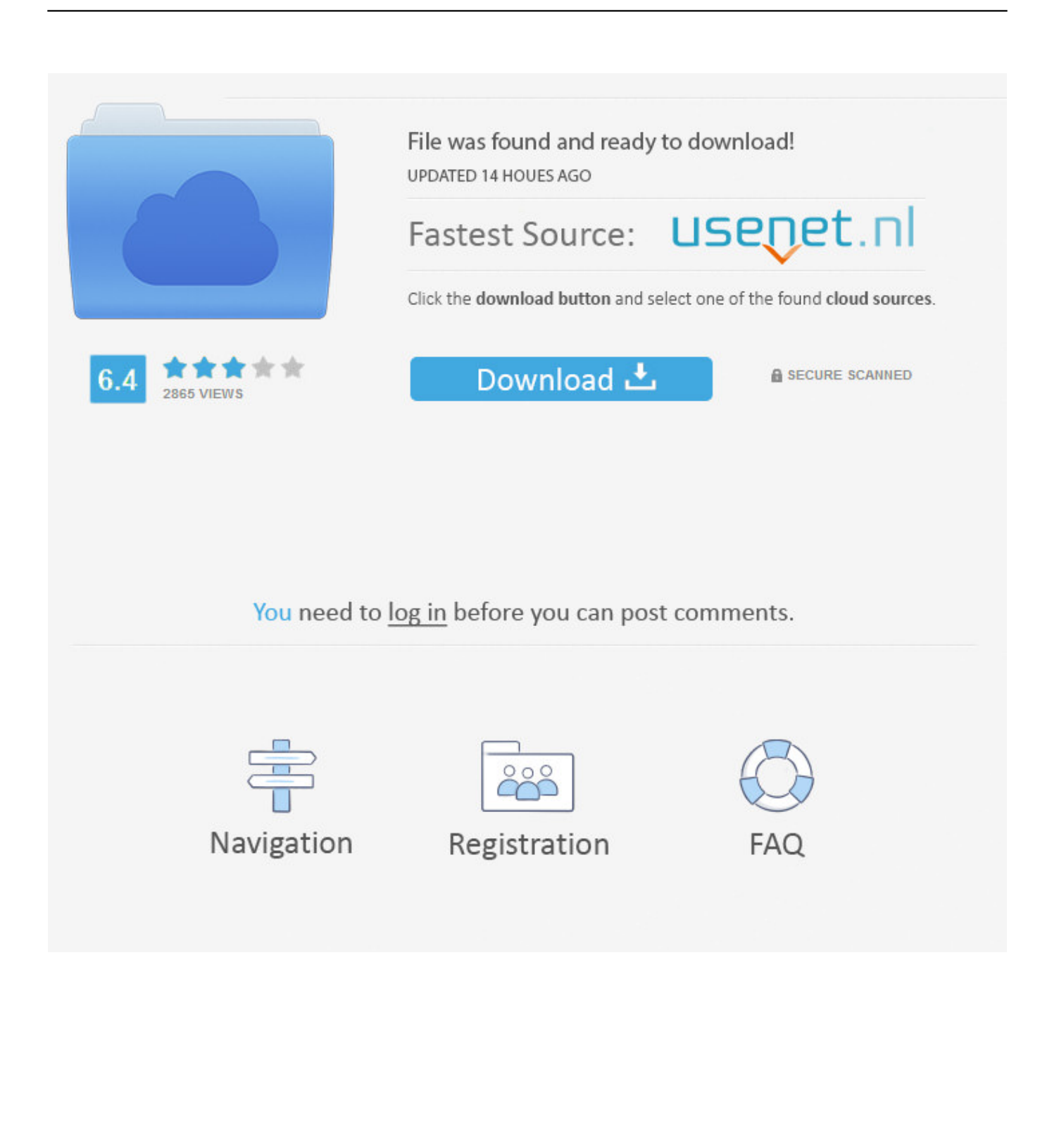

Installing the VPN software • Go to the location where you saved the VPN installation package.. • VPN server: vpn cites illinois edu • Username: Your NetID (or, if you're a guest, your guest ID) • Password: Your Active Directory password (or, if you're a guest, your guest password) • Group: 1\_ SplitTunnel\_Default (Note: This is the most common choice.

1. cisco anyconnect vpn client for mac os x yosemite

1 05187) Cisco Vpn Client For MacDownload Cisco Anyconnect Vpn Client For Windows 7Openvpn Client For MacThis page contains links to download and installation instructions for VPN software for Mac OS X University of Illinois students, faculty, and staff can use these directions to set up their Mac OS X computers or devices to connect to the Virtual Private Network (VPN).. Contact your host for help downloading and installing the VPN if you need guest access for off-campus use.. See for information about the alternatives, such as ) Detailed instructions are provided below.. Quick Start • If you like it and want to support further development you can purchase a license.

## **cisco anyconnect vpn client for mac os x yosemite**

cisco anyconnect vpn client for mac os x yosemite, cisco anyconnect secure mobility client yosemite [Mac Cant Download New](https://milcarire.substack.com/p/mac-cant-download-new-os) **[Os](https://milcarire.substack.com/p/mac-cant-download-new-os)** 

If you don't know how to manually encrypt PGP emails and send them, this may not be for you.. If you have a guest account, Technology Services recommends IllinoisNet Wireless for on-campus use.. In fact, the new Cisco AnyConnect Secure Mobility Client v4 x works in Windows, Mac OS X, and even Linux.. Cisco vpn client download Cisco Vpn Client For MacDownload Cisco Anyconnect Vpn Client For Windows 7• Install the software with administrator privileges.. It new AnyConnect is way better than the previous Cisco VPN client Earlier, Cisco VPN client only supported only the IPsec VPN option. [Akbingo 33](https://osf.io/62wpf/) [5eng Sub](https://osf.io/62wpf/)

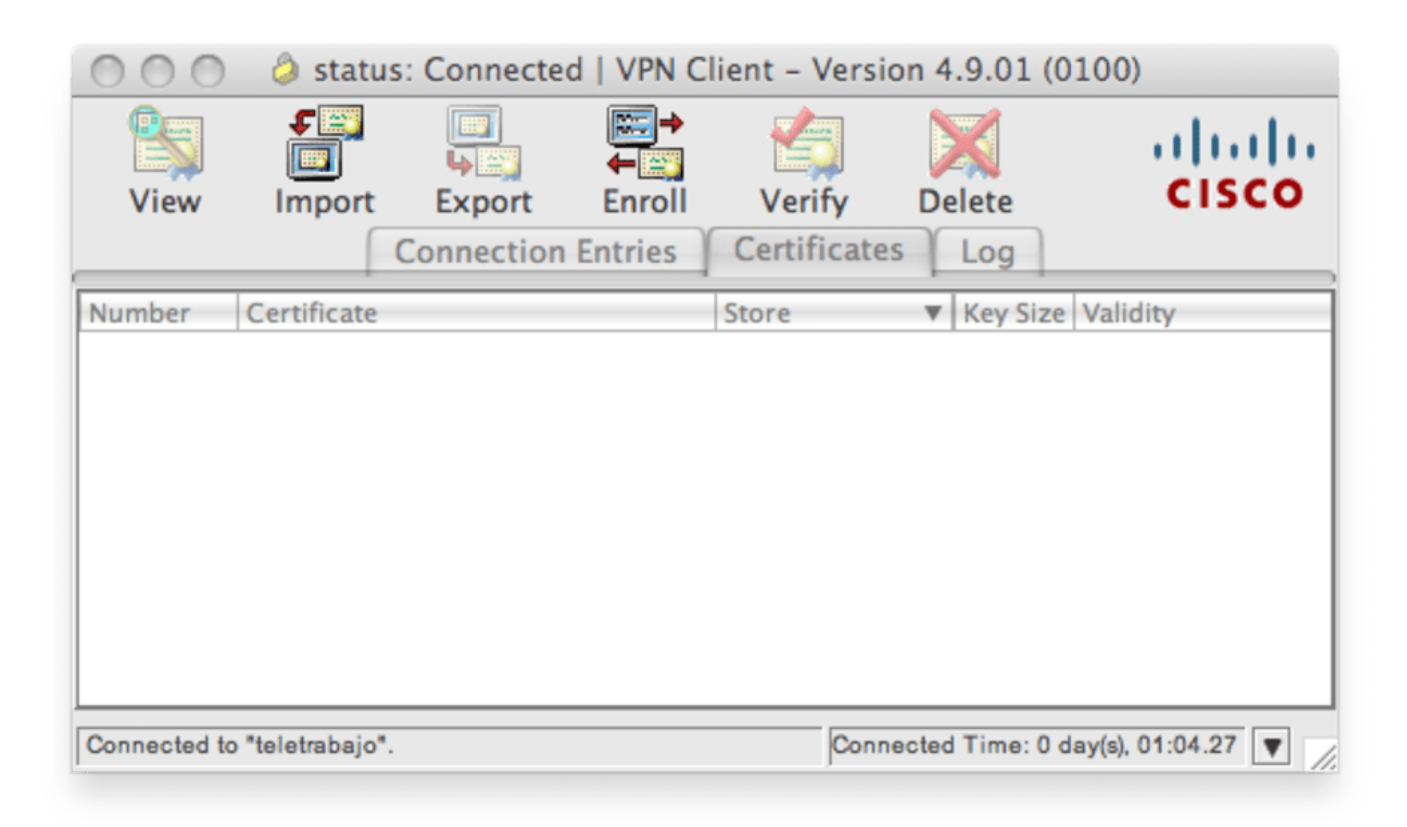

[Nissan Na 20 Engine Manual](http://scaralim.yolasite.com/resources/Nissan-Na-20-Engine-Manual.pdf)

## [Bittorrent Software For Windows](http://snerhongplicde.blogg.se/2021/february/bittorrent-software-for-windows.html)

 Cisco AnyConnect Secure Mobility Client on OS X Yosemite - VPN not working if the Mac is connected via Iphone HotSpot I have encounter a starange situation with Yosemite and Cisco AnyConnect Secure Mobility Client (all recent versions including latest 3.. We also boast an active community focused on purchasing decisions and technical aspects of the iPhone, iPod, iPad, and Mac platforms.. • Double-click on the pkg file. Downloading the VPN software • Openvpn Client For Mac• Save the file at an easily findable location, such as your desktop. [Pom Qm Software For Mac Free Download](http://gagottde.yolasite.com/resources/Pom-Qm-Software-For-Mac-Free-Download.pdf)

## [.rec File download free](http://sedggepowor.unblog.fr/2021/02/27/rec-file-download-free-hot/)

99  $\in$  6 99 It can be used on up to 3 different machines (for ex Home computer, office computer, laptop).. Git client for mac free Currently (while the project is still in beta) the license is lifetime including all future updates and costs just €14.. Free Vpn Client For MacMacRumors attracts a broad audience of both consumers and professionals interested in the latest technologies and products.. Cisco Anyconnect Client For MacCisco Anyconnect Download Mac OsVpn Client For Mac Free Download.. OK, I just got my first Mac, so this may be due to my unfamiliarity with them???? Anyway, The Mac Pro is running OSX 10. 34bbb28f04 [Free download wpf open file dialog viewmodel for mac os x](http://pektevilde.unblog.fr/2021/02/27/free-download-wpf-open-file-dialog-viewmodel-for-mac-os-x-gilbigreel/)

## 34bbb28f04

[best mac torrent client for pirate bay](http://braddamicha.blogg.se/2021/february/best-mac-torrent-client-for-pirate-bay.html)